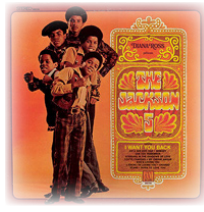

### Free **«I WANT YOU BACK»**

Pour les 10 ans de Free, même les anciens Freenautes ont le droit à leur cadeau. Après le pack anniversaire composé de 50 chaînes pour seulement 9,99 euros (cf. **[édition du 4 juin\)](http://www.aduf.org/archives/pdf/1319.pdf)**, Free lance une offre exceptionnelle destinée aux internautes qui ont déjà été abonnés à Free par le passé, mais qui pour X raison, sont depuis partis chez un FAI concurrent.

Dans le mail reçu par d'anciens Freenautes, il est indiqué qu'en cas de retour chez Free, 6 mois d'abonnement leur seront offerts ! Soit une économie de 180 euros !

Seules conditions pour pouvoir bénéficier de cette offre, avoir reçu le mail décrivant l'offre, souscrire avant le 10 juillet, être dans les mille premiers à s'abonner et enfin ne pas être déjà Freenaute, voire Alicenaute, au 1er juin 2009. A noter que cette souscription n'implique évidemment aucun engagement.

*Sources : <http://www.universfreebox.com/article8493.html>*

#### Internet

# **«Remember The Time»**

Il ne reste que deux jours pour se mettre d'accord. Un autre point positif de la loi Hadopi, celui de raccourcir le délai de sortie des films en vidéo. Seulement, entre les grands acteurs du cinéma, l'accord parfait n'a pas encore été trouvé. Et il se peut qu'avec le nombre de forces en présence, un tel accord ne puisse pas voir le jour...

Théoriquement, la loi prévoit qu'un accord soit trouvé au maximum un mois après sa promulgation, soit le 12 juillet prochain. Mais quand on sait qu'un tel accord doit être formalisé via un arrêté ministériel et que cette étape dure environ deux semaines, la date limite s'arrête donc à ce mercredi.

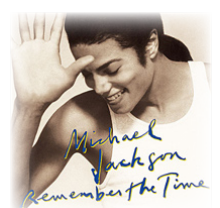

Il y a bien le CNC (Centre National de la Cinématographie) qui a envoyé un projet vendredi dernier. Seulement celui-ci ne fait pas l'unanimité, notamment auprès des auteurs et des FAI qui le jugent «trop favorable aux chaînes télé» ou «préhistorique».

A défaut d'un accord commun rapidement, ce sont les délais imposés dans la loi Hadopi qui s'appliqueront. A savoir de trois à quatre mois entre les sorties en salle et les sorties en DVD et VoD...

*Source : La Tribune*

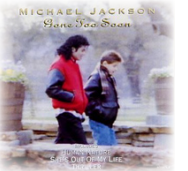

### Internet **«Gone Too Soon»**

Vous n'êtes pas sans savoir la disparition tragique du «King of Pop» jeudi dernier. Le quotidien La Tribune d'aujourd'hui, souligne une réalité flagrante. Cette disparition intervient à un tournant de l'industrie musicale.

A ce jour, il n'est pas incohérent d'affirmer que Michael Jackson restera le plus grand vendeur de disque de tous les temps. Plus personne ne pourra vendre plus de 750 millions d'albums. Non pas que personne n'aura autant de talent, mais son succès a été de pair avec celui du CD. Alors que dans les débuts de l'artiste, le compact disc remplaçait le vinyle, aucun support physique ne pourra aujourd'hui remplacer durablement le CD...

Et ce n'est donc pas seulement le deuil de cet immense artiste qu'il faut faire. Mais également le deuil de toute l'ancienne industrie musicale... Il est aujourd'hui temps pour les artistes de tourner la page et d'innover, sans pour autant se serrer la ceinture... Si le roi de la pop envisageait une nouvelle tournée musicale... Ce n'est pas pour rien !

*Source : La Tribune*

ewslette

## Internet **«Rock ('N ROLL) With You»**

Et un nouveau firmware un ! Il concerne les Freebox ADSL V4 et V5 en zone dégroupée. Pas d'information sur les nouveautés à l'heure actuelle mais il semblerait que les modifications apportées par rapport à l'ancien firmware soit très minimes. Et non le bug du point FreeWifi qui ne s'active pas n'a toujours pas été corrigé :-(

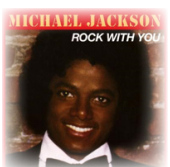

Vous connaissez la procédure adéquate, il suffit de débrancher puis de rebrancher électriquement la Freebox concernée. Ou bien de passer par votre boîtier HD via la touche «Free» puis «Paramètres», «Informations réseau» et «Redémarrez la Freebox».

*Source : <http://www.universfreebox.com/article8497.html>*

*Au format PDF, cette newsletter est cliquable. Les mots en gras cachent des liens hypertextes. Passez la main Acrobat Reader sur l'un de ces mots, un W apparaît. Cliquez. Vous êtes sur Internet ;-) Toutes les marques de commerce, marques de service, logos et autres marques qui pourraient apparaitre dans cette newsletter appartiennent à leurs propriétaires respectifs.*